## **HI\_PopUpMenu\_SetItemFont**

## Function %HI\_PopUpMenu\_SetItemFont

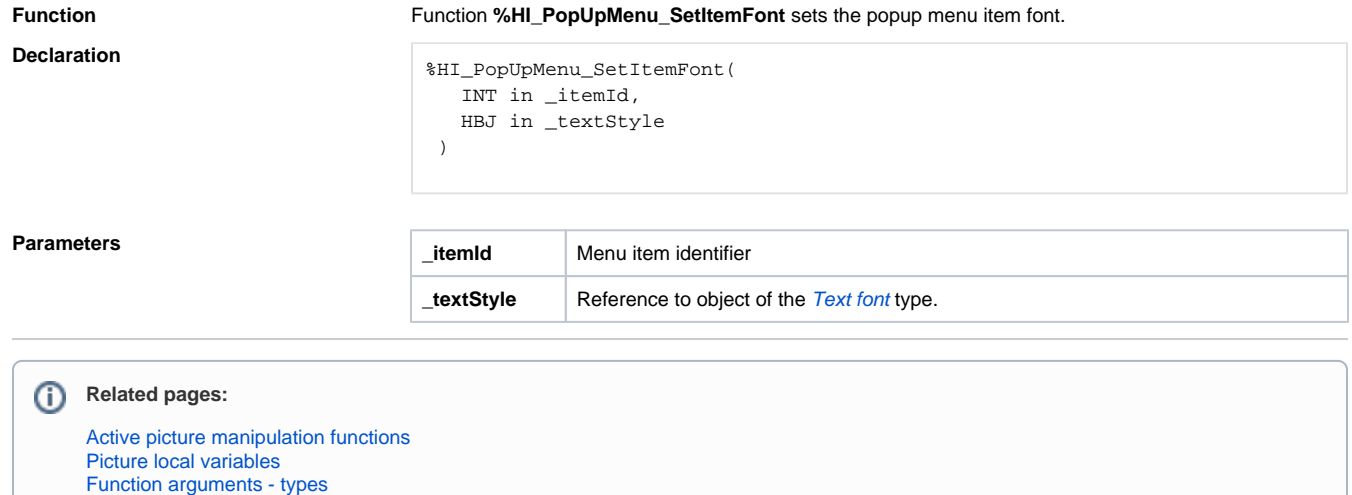